## **Contents**

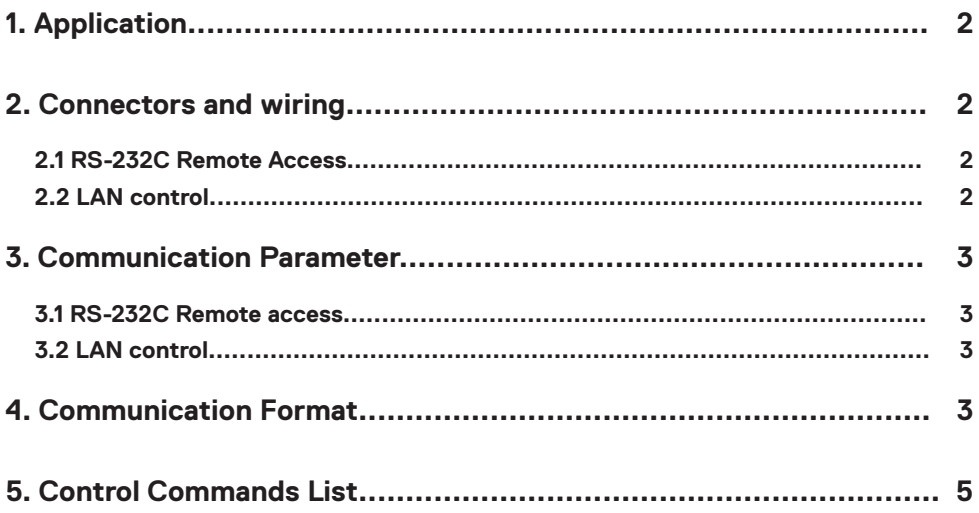

<span id="page-1-0"></span>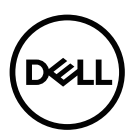

# **Dell™ C5522QT/C6522QT RS232 External Control**

### **1. Application**

This document defines the communication method for control of the Dell LCD display C5522QT / C6522QT when using an external controller.

#### **2. Connectors and wiring**

#### **2.1 RS-232C Remote Access**

Connector: 9-pin D-Sub Cable: Straight cable or null modem cable

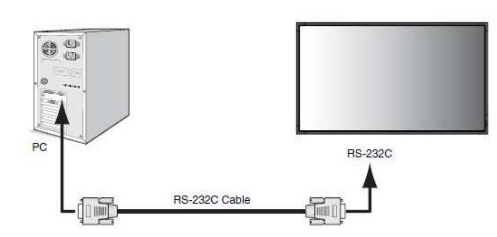

RS232 Pin Assignment (Facing Display)

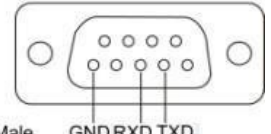

Male **GND RXD TXD** 

This display uses RXD, TXD and GND lines for RS-232 control.

Note 1: The RS232 cable is not provided by Dell.

#### **2.2 LAN control**

Connector: RJ-45 10/100 BASE-T

Cable: Category 5 or higher LAN cable

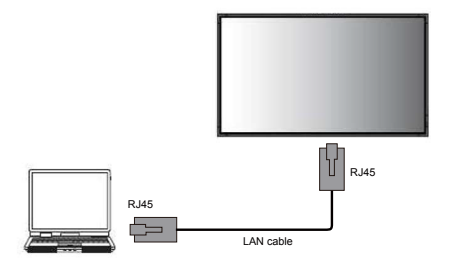

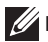

Note 2: The LAN cable is not provided by Dell

## <span id="page-2-0"></span>**3. Communication Parameter**

#### **3.1 RS-232C Remote access**

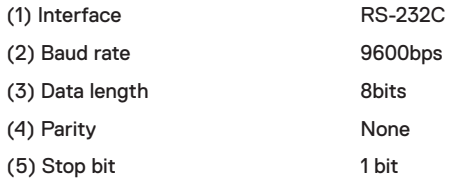

#### **3.2 LAN control**

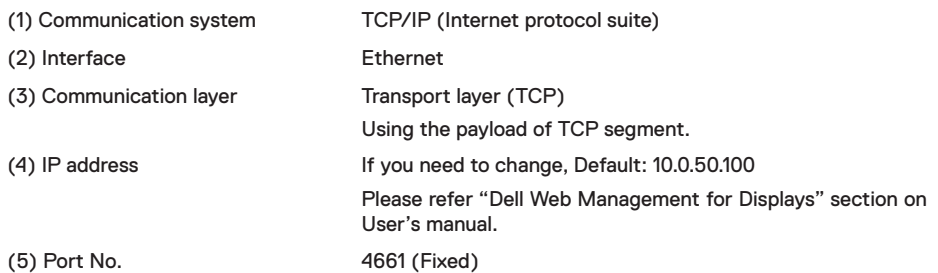

## **4. Communication Format**

#### Control Command Syntax

[H0][H1][Len][R/W][Cmd][Data0]…[DataN][Chk]  $[HO] = 0x37$  $[H1] = 0 \times 51$ [Len] = Length [R/W] = Read/Write  $Read = 0xEB$ Write  $=$  0xFA [Cmd] = Command [Data0]…[DataN] = Data0~N [Chk] = Check Sum

#### Reply Command Syntax

[H2][H3][Len][Reply][RC][Cmd][Data0]…[DataN][Chk]

 $[H2] = 0 \times 6F$  $[H3] = 0 \times 37$ [Len] = Length  $[Reply] = Reply (0x02)$ [RC] = Result Code

- $0 =$ Success
- $1 =$  Timeout
- 2 = Parameters Error
- 3 = Not connected
- $4 =$  Other Failure

[Cmd] = Command [Data0]…[DataN] = Data0~N

[Chk] = Check Sum

#### Example: Get Display Name

[From PC to Display] = 37, 51, 02, EB, 01, 8E [From Display to PC] = 6F, 37, 0F, 02, 00, 01, 44, 65, 6C, 6C, 20, 43, 37, 35, 32, 30, 51, 54, 13

#### CheckSum calculation

Xor byte by byte from first byte to the end of the command data stream.

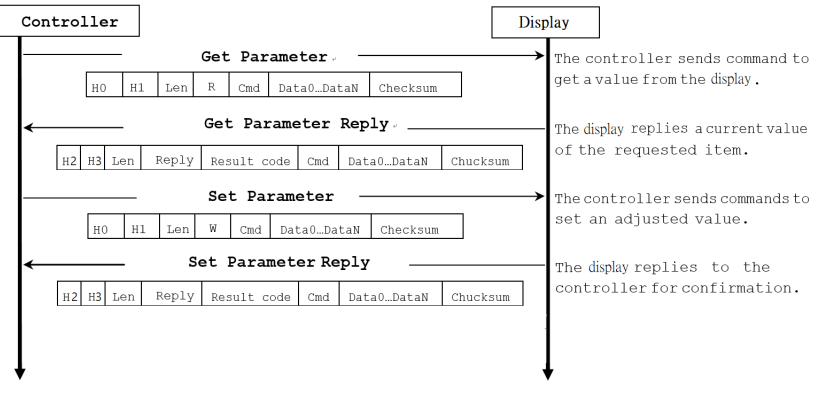

## <span id="page-4-0"></span>**5. Control Commands List**

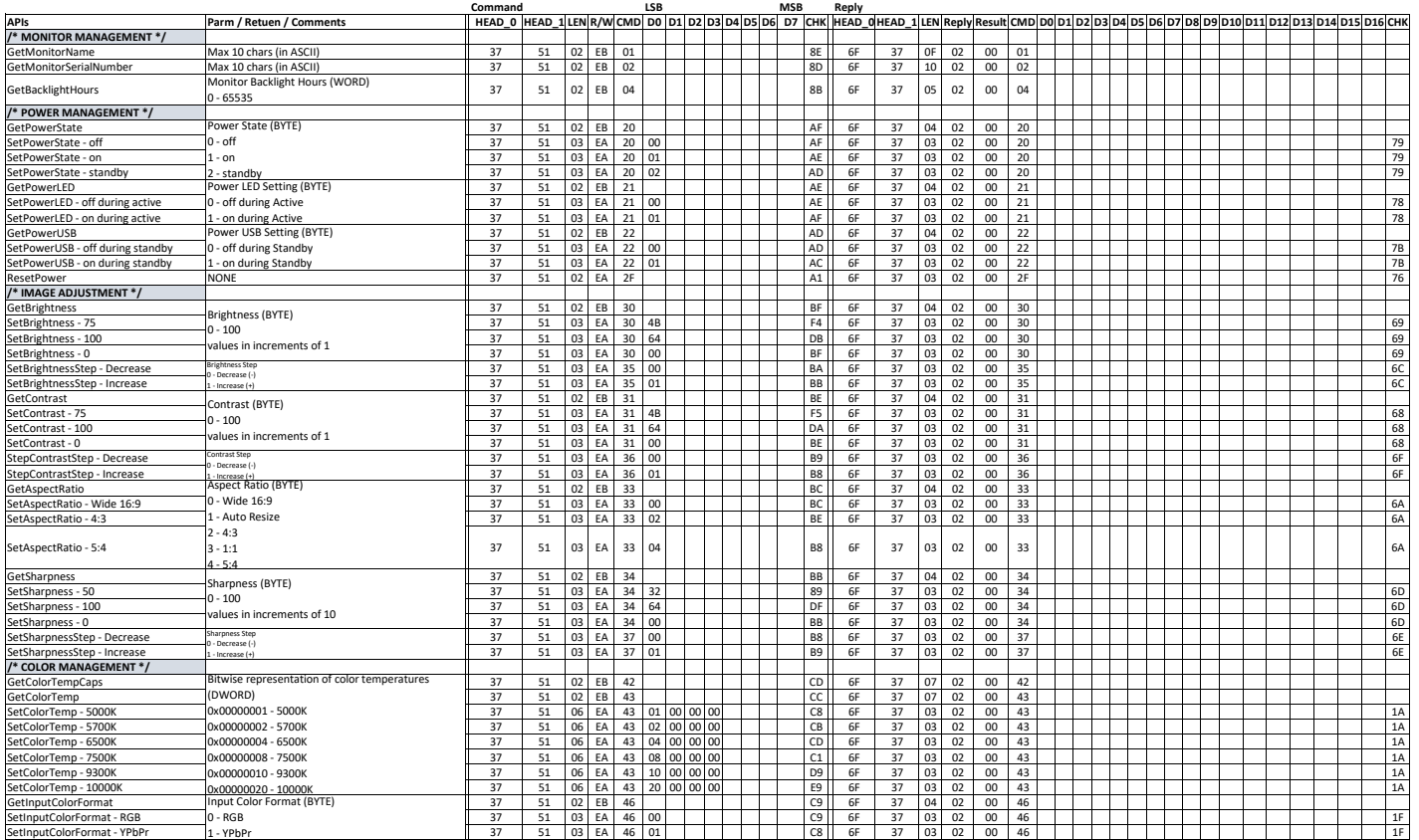

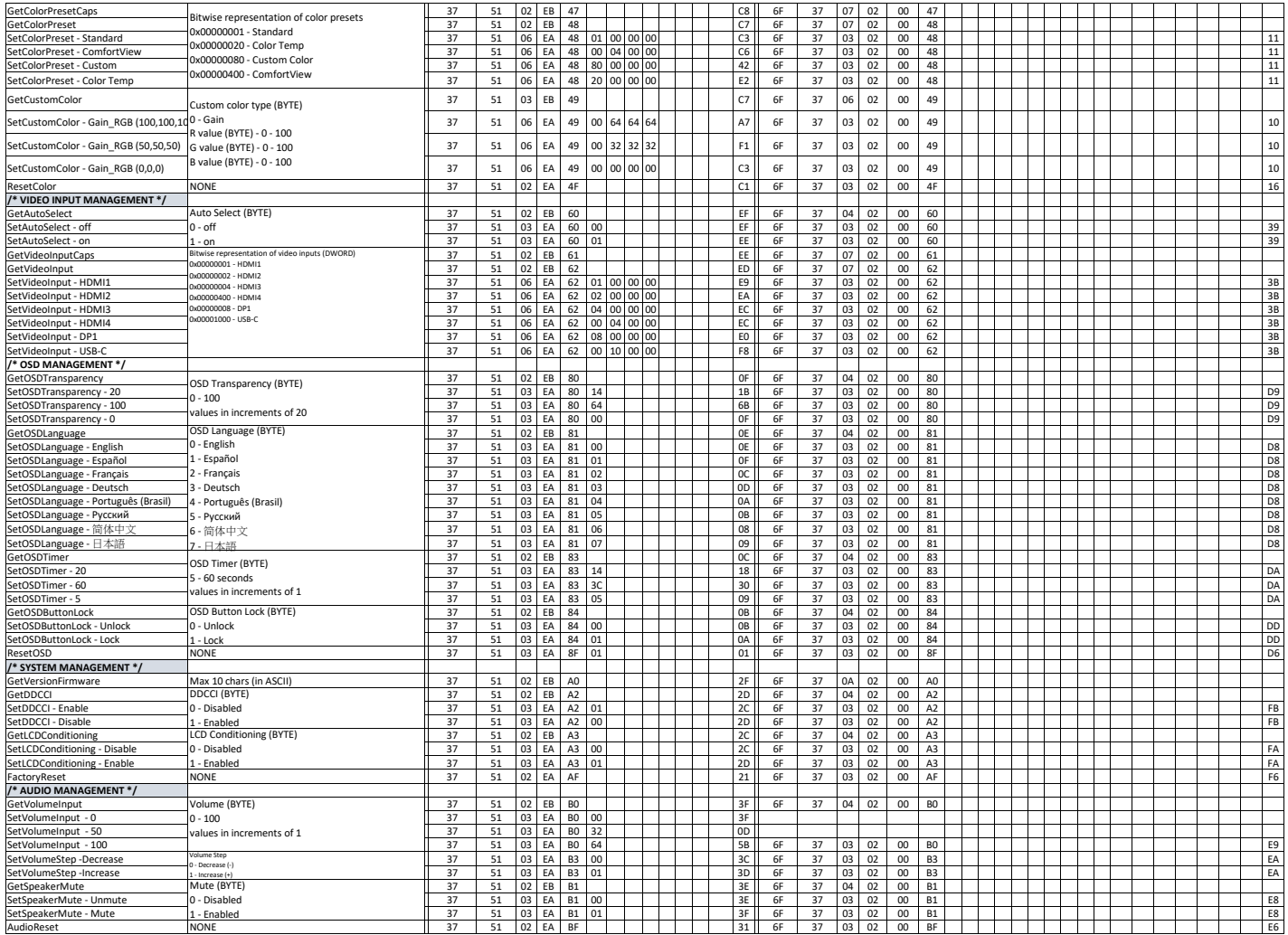

#### **Information in this document is subject to change without notice. © 2020 Dell Inc. All rights reserved.**

Reproduction of these materials in any manner whatsoever without the written permission of Dell Inc. is strictly forbidden.

Trademarks used in this text: Dell and the DELL logo are trademarks of Dell Inc.

Other trademarks and trade names may be used in this document to refer to either the entities claiming the marks and names or their products. Dell Inc. disclaims any proprietary interest in trademarks and trade names other than its own.

December 2020 Rev. A00